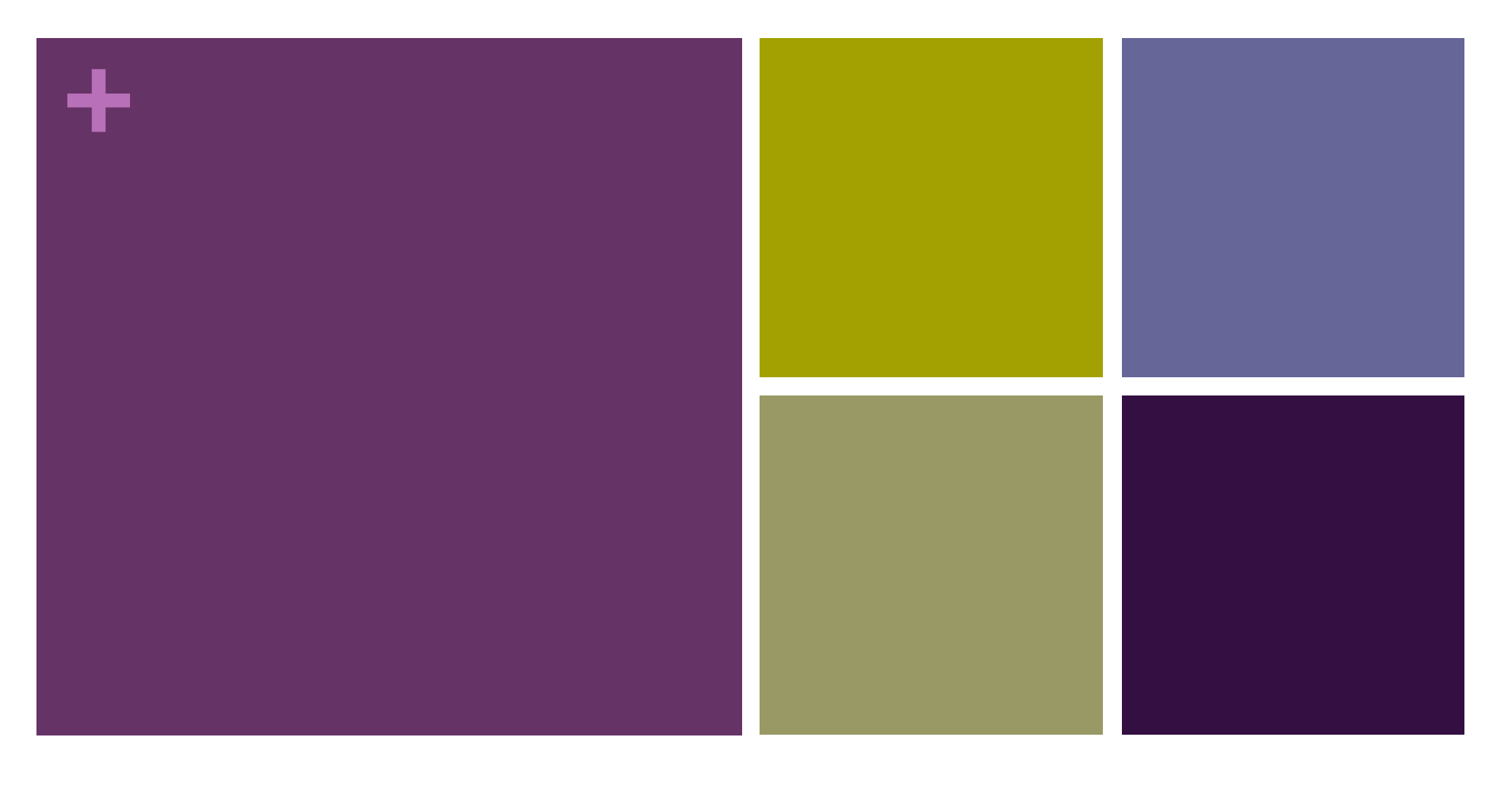

#### Vector Biology Max Planck Institute for Infection Biology

YARA REIS Lab Manager

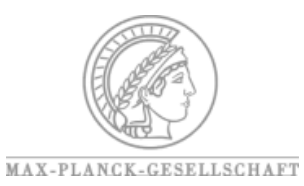

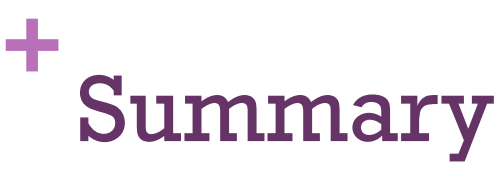

ELN Workshop, 14-15th March 2016 Harnack Haus Berlin

- What we were looking for
- What Labguru Offers
- **N** Where we are Now
- Challenges: Establishing and Running
- **NH** What is missing
- Q&A

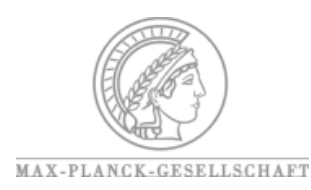

### **+** VECTOR BIOLOGY Group

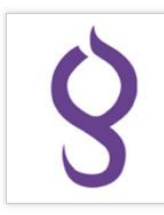

**O Caroline Kiuru** 

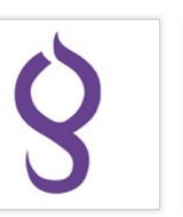

O Prof. Elena Levashina

**O** Evans Rono

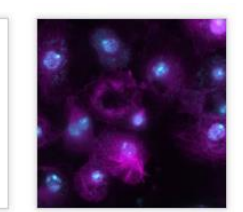

ODr. Ewa Chrostek

O Dr. Giulia Costa

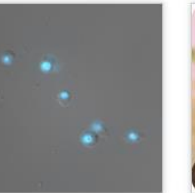

**O** Dr. Majara Severo

**O** Markus Gildenhard

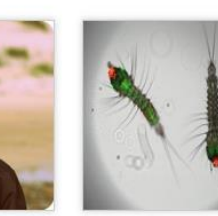

**O** Moskito EAL

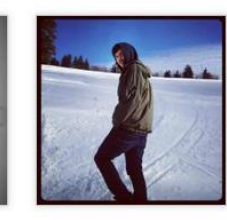

**O Philip Huegli**<br> **PI- Elena Levashina** 

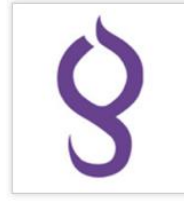

**O Lena Lampe** 

**O** Suzana Zakovic

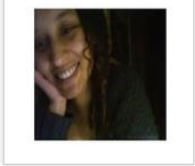

**ODr. Yara Reis** 

- At the MPIIB since September of 2011
- Started with 5 members, now we are 17

(plus Masters & Hiwi students)

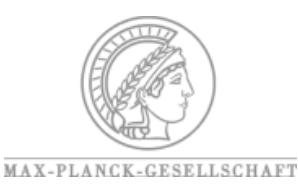

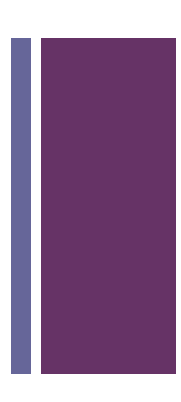

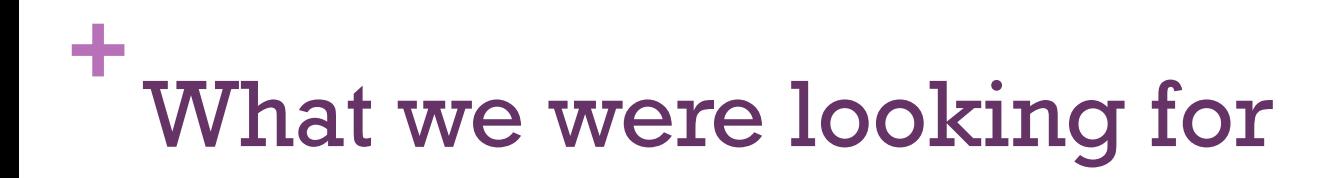

- (Lab) User friendly intuitive data insertion
- **Project Overview** *plus* general Lab organization
- **Reasonable price**

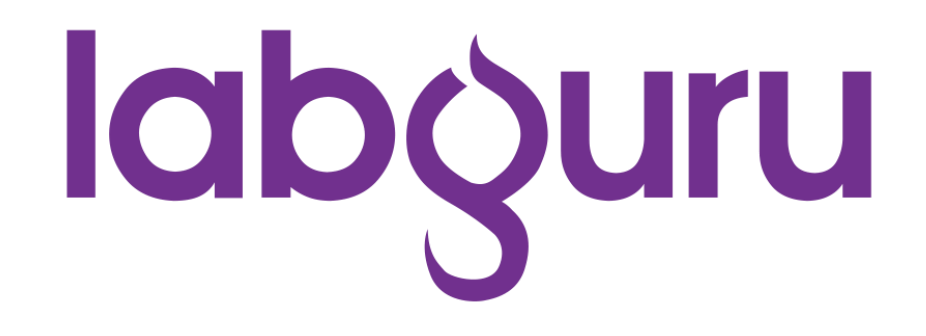

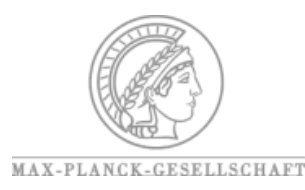

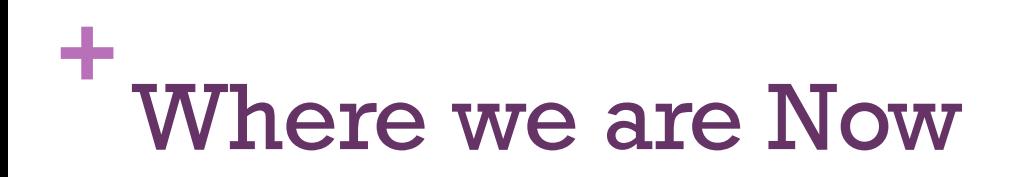

- **DATABASES & ORDERING**
- VB Collections (Plasmids, Primers, Antibodies)
- Material & Reagents (history, quotes, performance reports,company catalogue)
- Specimens and Infections (e.g. <u>[malaria-infected mosquitoes](#page-5-0)</u> or mice)
- [Calendar f](https://my.labguru.com/system/events/)or Events (e.g. retreat, labmeetings, JC), Experiments, Tasks
- Specimens database [\(Mosquitoes](https://my.labguru.com/system/attachments/271?redirect_path=record), Parasites, Bacteria, Rodent)

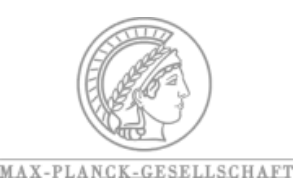

e-Notebook VB- Specimens Ordering Order P.falciparum infectio... 25.02.2016 (closes 17.02.16)

### 25.02.2016 (closes 17.02.16)

Signed by Yara Reis on 2016-03-07

This experiment is a duplicate of 18.02.2016 (closes 10.02.16) which was witnessed by at February 16, 2016

Lena Lampe

*<u></u>**P* Duplicate **DPrint ■Save as protocol D** Revert Signature **A** Witness

**Project VB- Specimens Ordering** 

Order P.falciparum infections 2016 **Folder** 

#### Description

<span id="page-5-0"></span>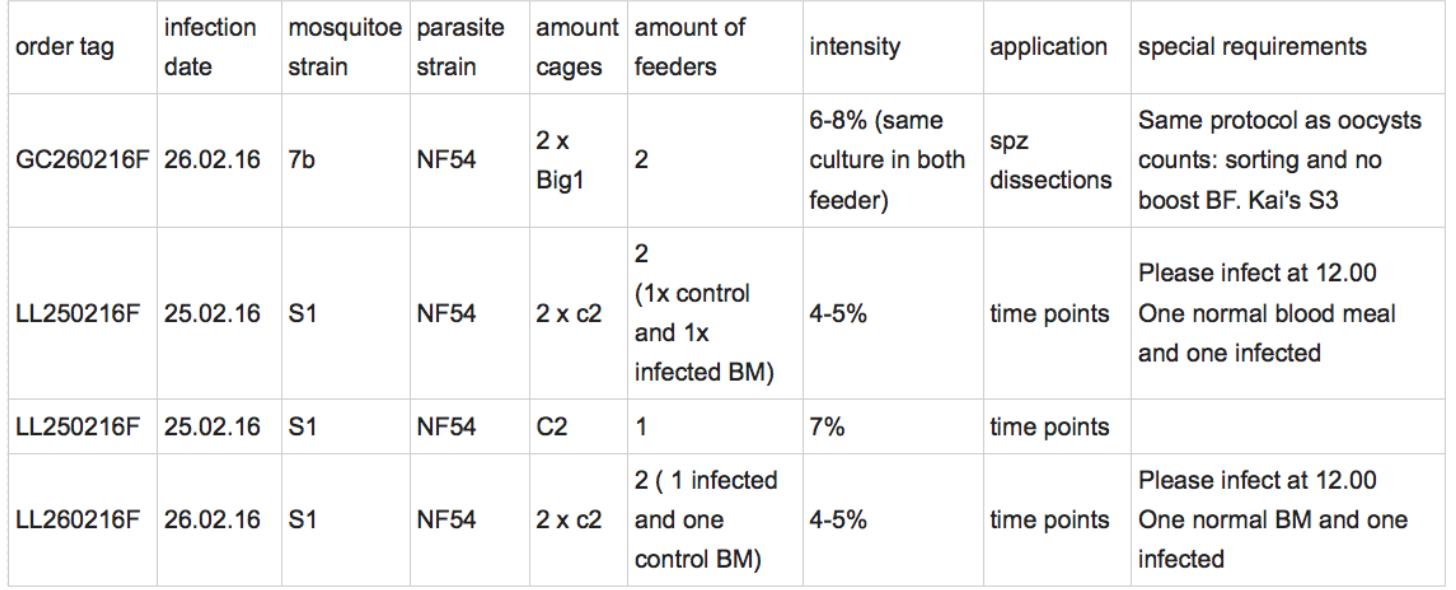

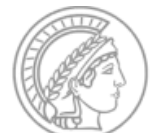

MAX-PLANCK-GESELLSCHAFT

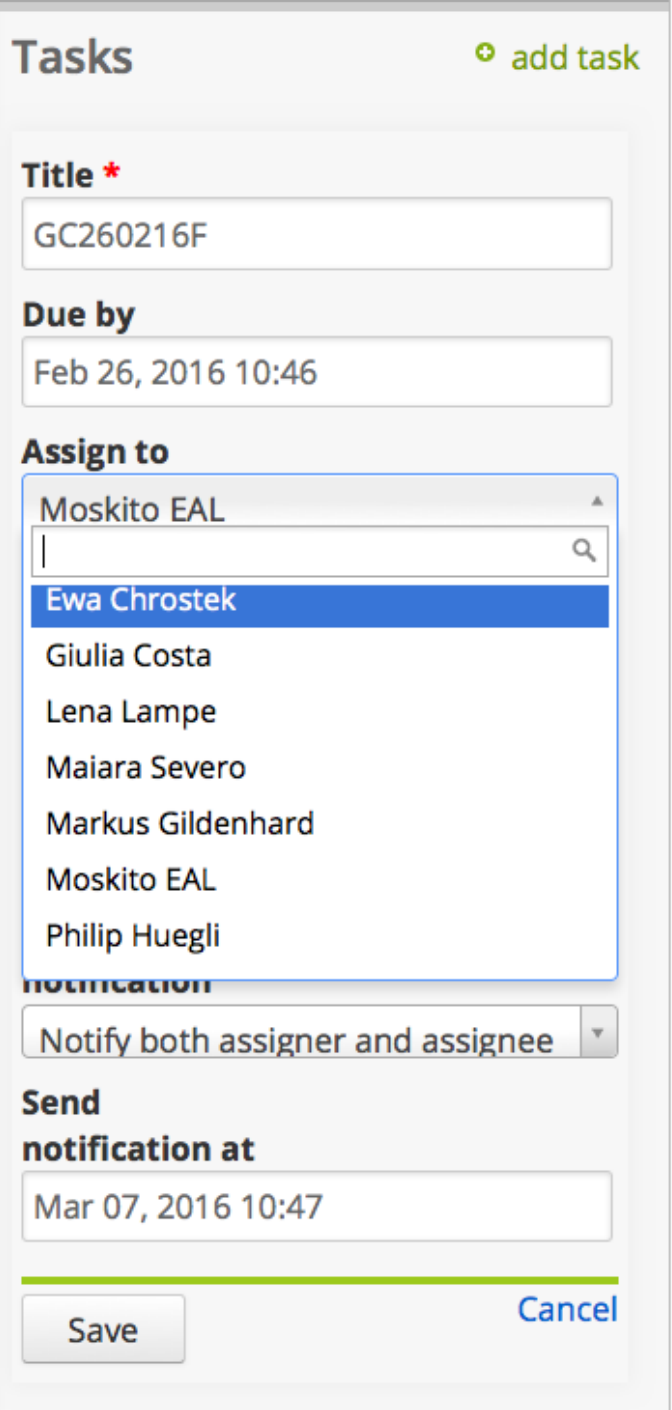

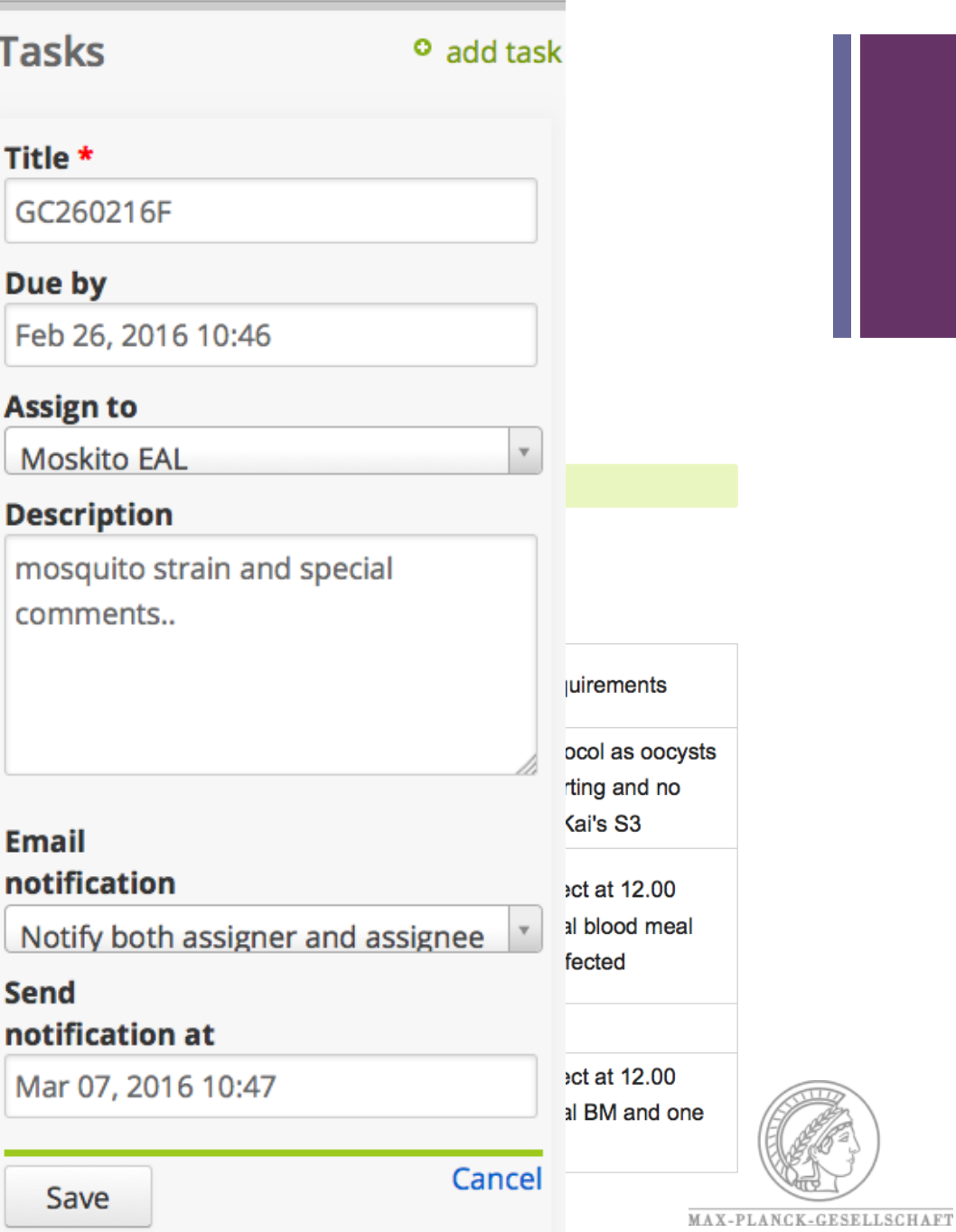

#### Calendar - Tasks Reset

Connect to Google Calendar New Event

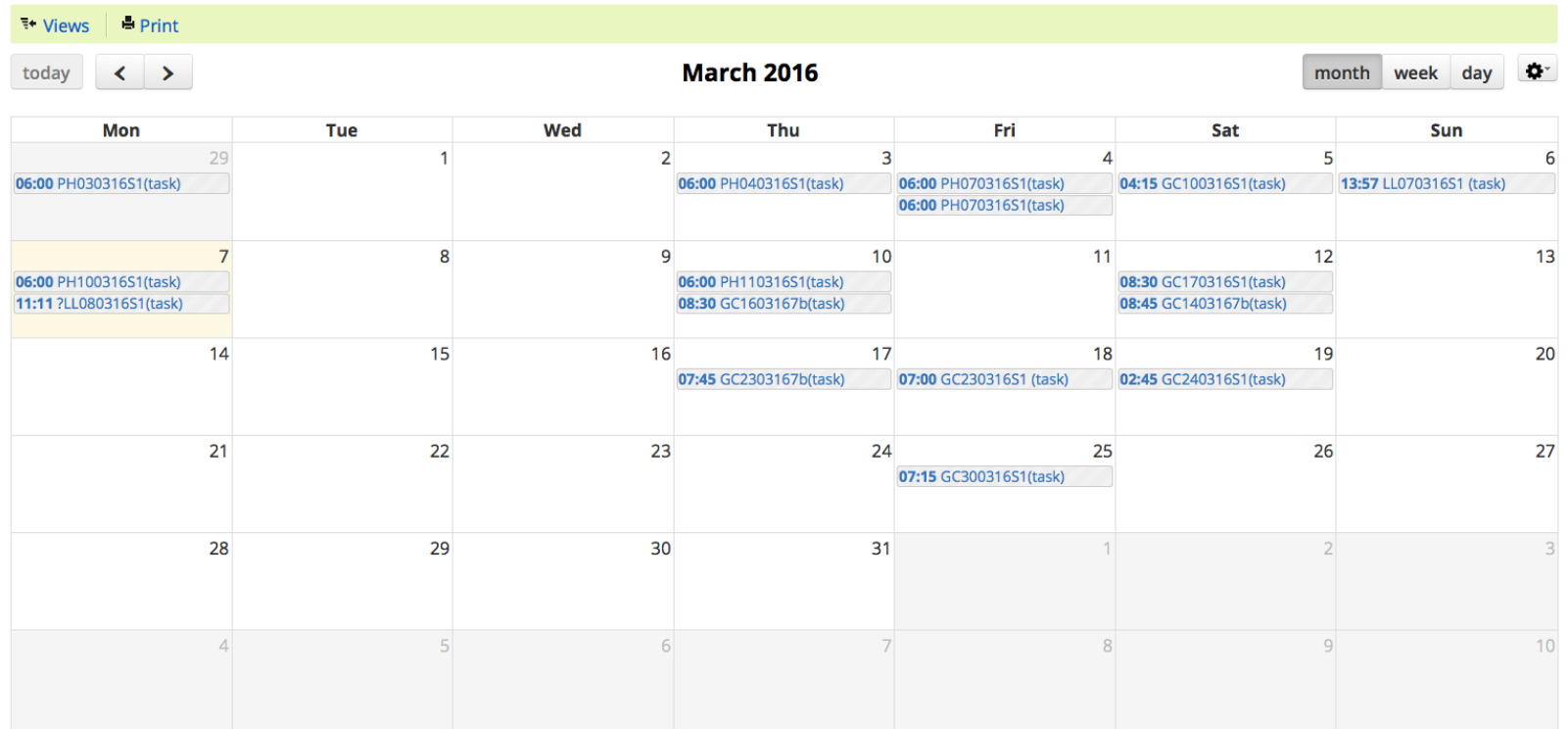

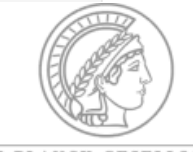

MAX-PLANCK-GESELLSCHAFT

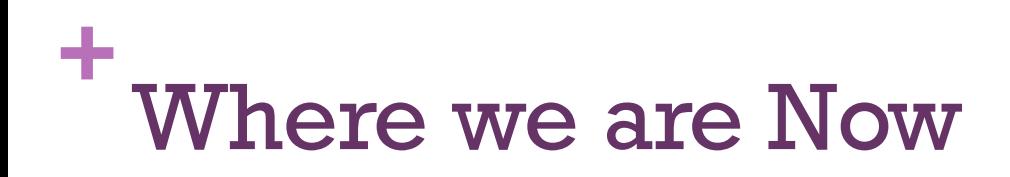

- **DATABASES & ORDERING**
- VB Collections (Plasmids, Primers, Antibodies)
- Material & Reagents (history, quotes, performance reports,company catalogue)
- Specimens and Infections (e.g. <u>[malaria-infected mosquitoes](#page-5-0)</u> or mice)
- [Calendar f](https://my.labguru.com/system/events/)or Events (e.g. retreat, labmeetings, JC), Experiments, Tasks
- Specimens database [\(Mosquitoes](https://my.labguru.com/system/attachments/271?redirect_path=record), Parasites, Bacteria, Rodent)

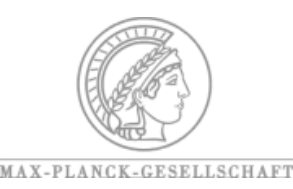

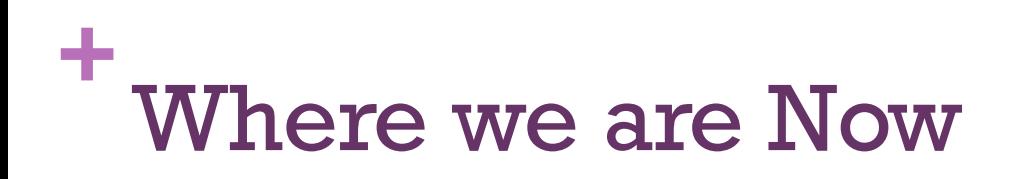

- PROJECTS OVERVIEW ELN
- **[Lab Activities](https://my.labguru.com/activities) & Dashboard**
- Presentation "Tools" (e.g. LabMeeting)
- Elena can follow Results and comment from…
- Combines different Data Format
- Regular backup/ reporting
- Linking with orders, plasmids, stocks, papers, figures, etc..

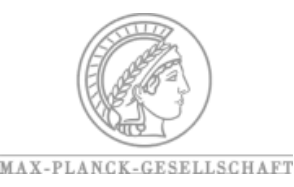

# ZOOM into Emma's e-Notebook

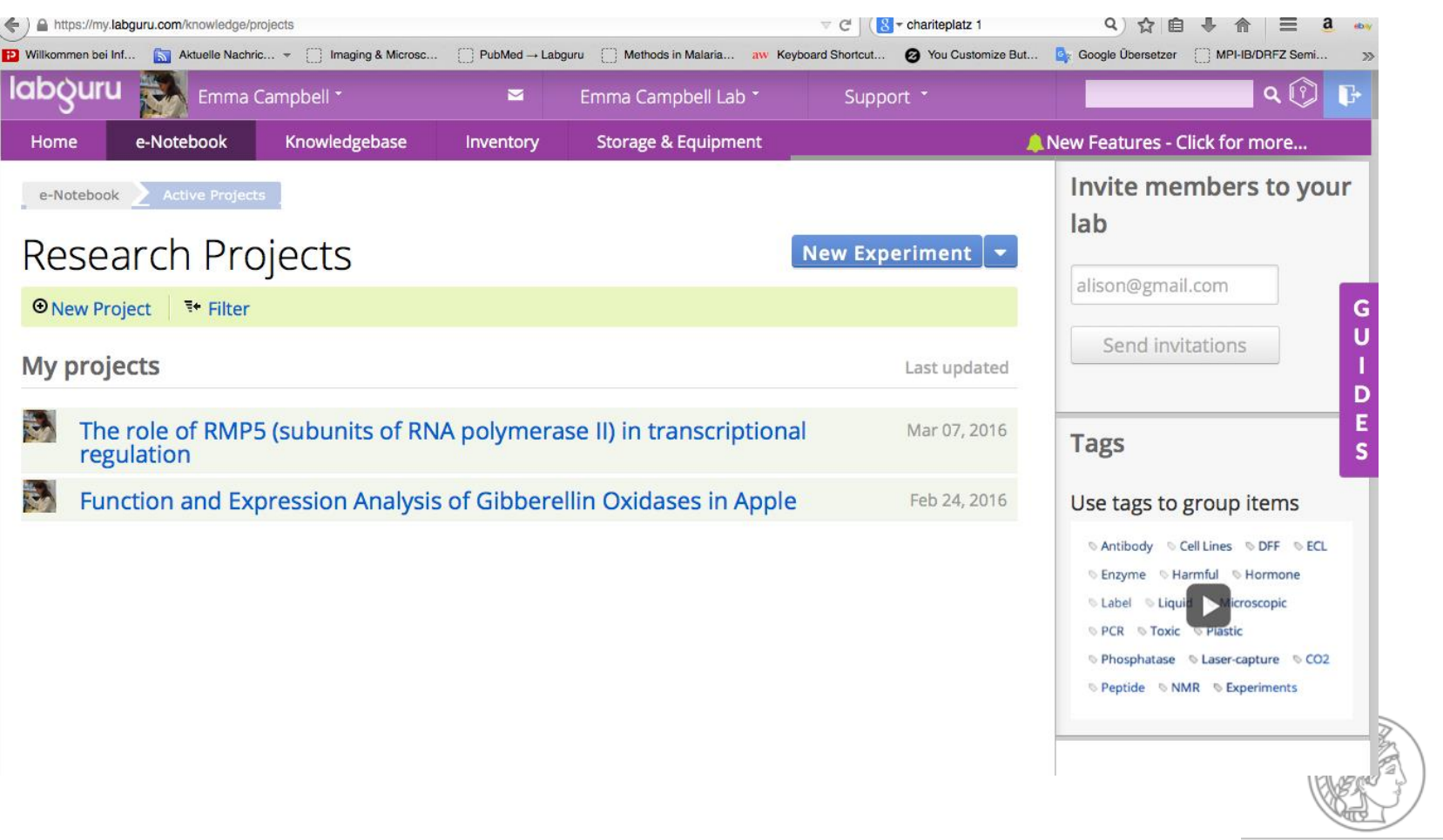

MAX-PLANCK-GESELLSCHAFT

# **+** Challenges: Establishing and Running

- In the beginning:
- Setup/Transfer Databases (primers, plasmids, Abs)
- Convince People to Use it!!
- Still ongoing...
- Linking and Tagging
- [Storage](file://localhost/Users/Saphir/Dropbox/ELN_Reis/birmingham_short.pptx) Inventory (Stocks and aliquots in use)
- Papers Library (PubMed & EndNote)
- Convince People to Use it!!

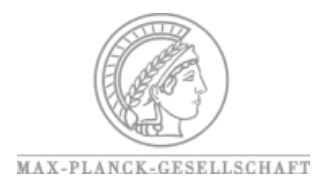

# **+** Challenges: Establishing and Running

- In the beginning:
- Setup/Transfer Databases (primers, plasmids, Abs)
- Convince People to Use it!!
- Still ongoing...
- Linking and Tagging
- [Storage](file://localhost/Users/Saphir/Dropbox/ELN_Reis/birmingham_short.pptx) Inventory (Stocks and aliqu
- Papers Library (PubMed & EndNote
- Convince People to Use it!!

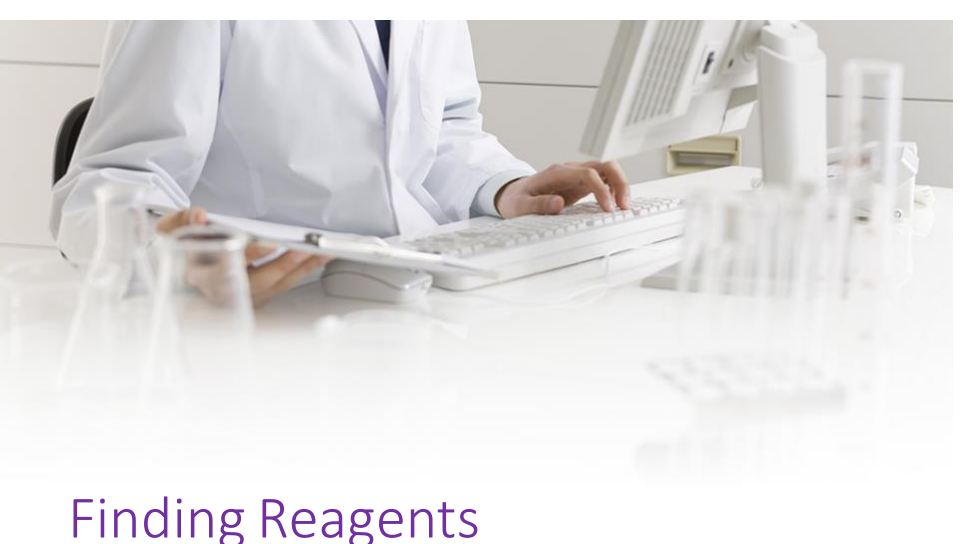

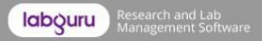

# **+** Challenges: Establishing and Running

- In the beginning:
- Setup/Transfer Databases (primers, plasmids, Abs)
- Convince People to Use it!!
- Still ongoing...
- Linking and Tagging
- [Storage](file://localhost/Users/Saphir/Dropbox/ELN_Reis/birmingham_short.pptx) Inventory (Stocks and aliquots in use)
- Papers Library (PubMed & EndNote)
- Convince People to Use it!!

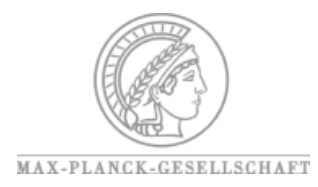

### **+** What is missing/ can be improved

- Data access involves a lot of clicking
- Calendar synchronization with Google calendar can be improved
- **Example 3** Scrolling and loading of contents is slow and formatting can improve (text /tables / figures)
- **DNA** tools have improved greatly, but...

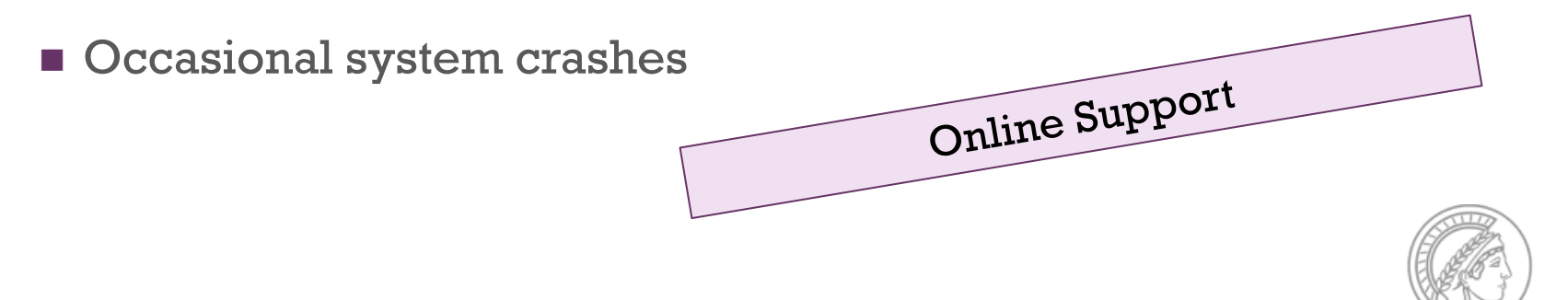

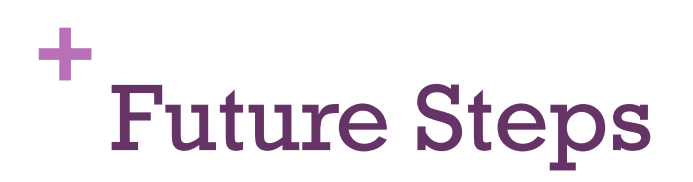

- **Managing Large Datasets (e.g. SQL)**
- Doodle-like Tool
- **Presentation Tools**
- **Labeling Samples (printer & scanner)**
- **Electronic Notebook**

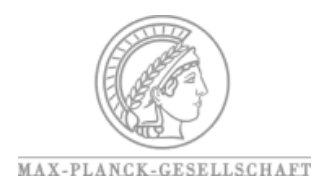

### **+** Thank you for your attention

Questions?

Vector Biology Max Planck Institute for Infection Biology

YARA REIS

Lab Manager

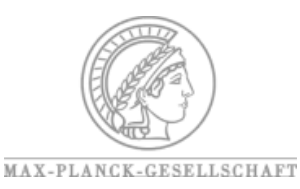